## **COMPOSITION**

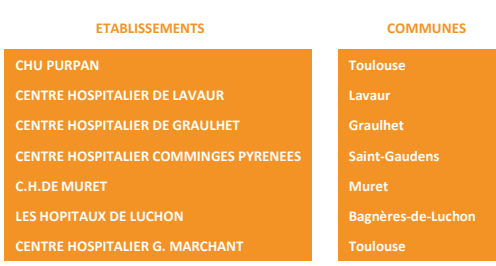

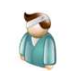

Population (zone d'attractivité du GHT)

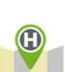

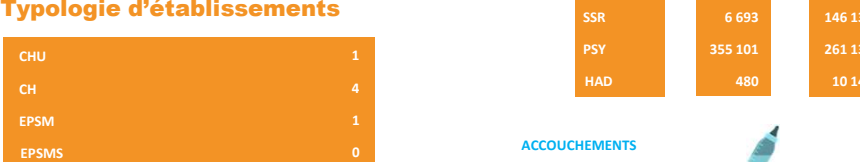

(nombre de sites)

2

HÔPITAUX DE PROXIMITÉ 1

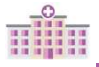

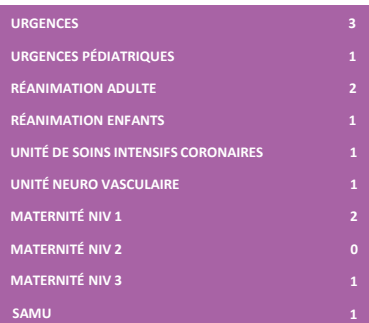

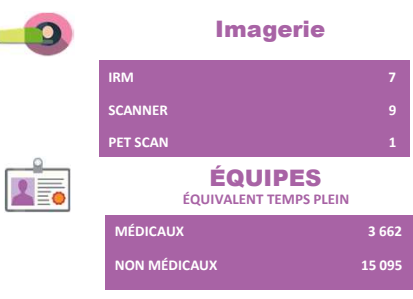

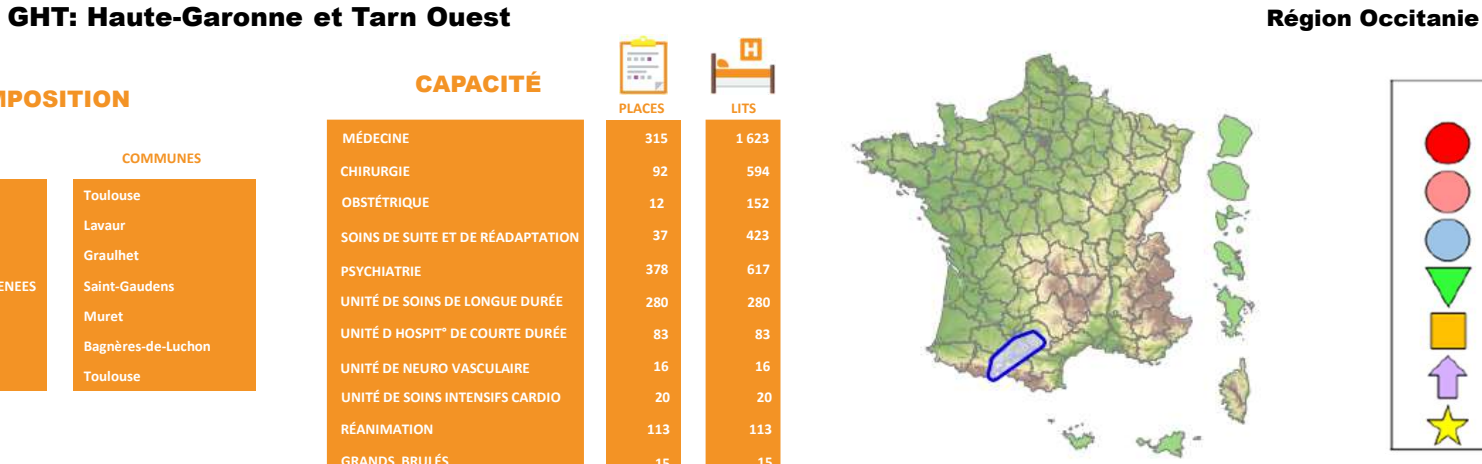

83

16

113

SÉJOURS JOURNÉES 146 137 261 130 695 437 6 693 355 101 211 968 480 **ACCOUCHEMENTS** PASSAGES AUX URGENCES PASSAGES AUX URGENCES **PÉDIATRIQUES** 5 794 155 732 Activités spécifiques<br>
(nombre de citer)<br>
51632 TYPE **DURÉE MAXIMALE DE TRANSPORT** 120 Accès (temps entre les sites et l'ES)

NOMBRE DE CERTIFICATIONS PAR LA HAS SANS RÉSERVE, SURSIS OU OBLIGATION D'AMELIORATION <sup>1</sup> NOMBRE DE CERTIFICATIONS PAR LA HAS AVEC

# Imagerie Bilan financier € TOTAL PASSIF 1 332 955 145 576 735 660 TOTAL PRODUITS 1 537 914 497 DONT T2A SÉJOUR

MISE À JOUR: DONNÉES 2017

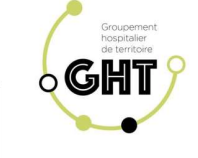

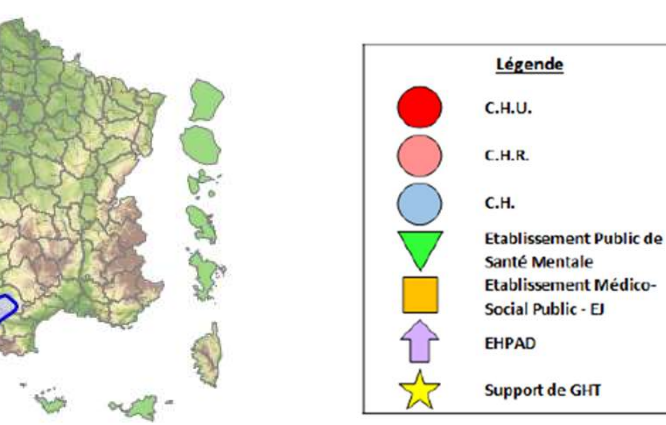

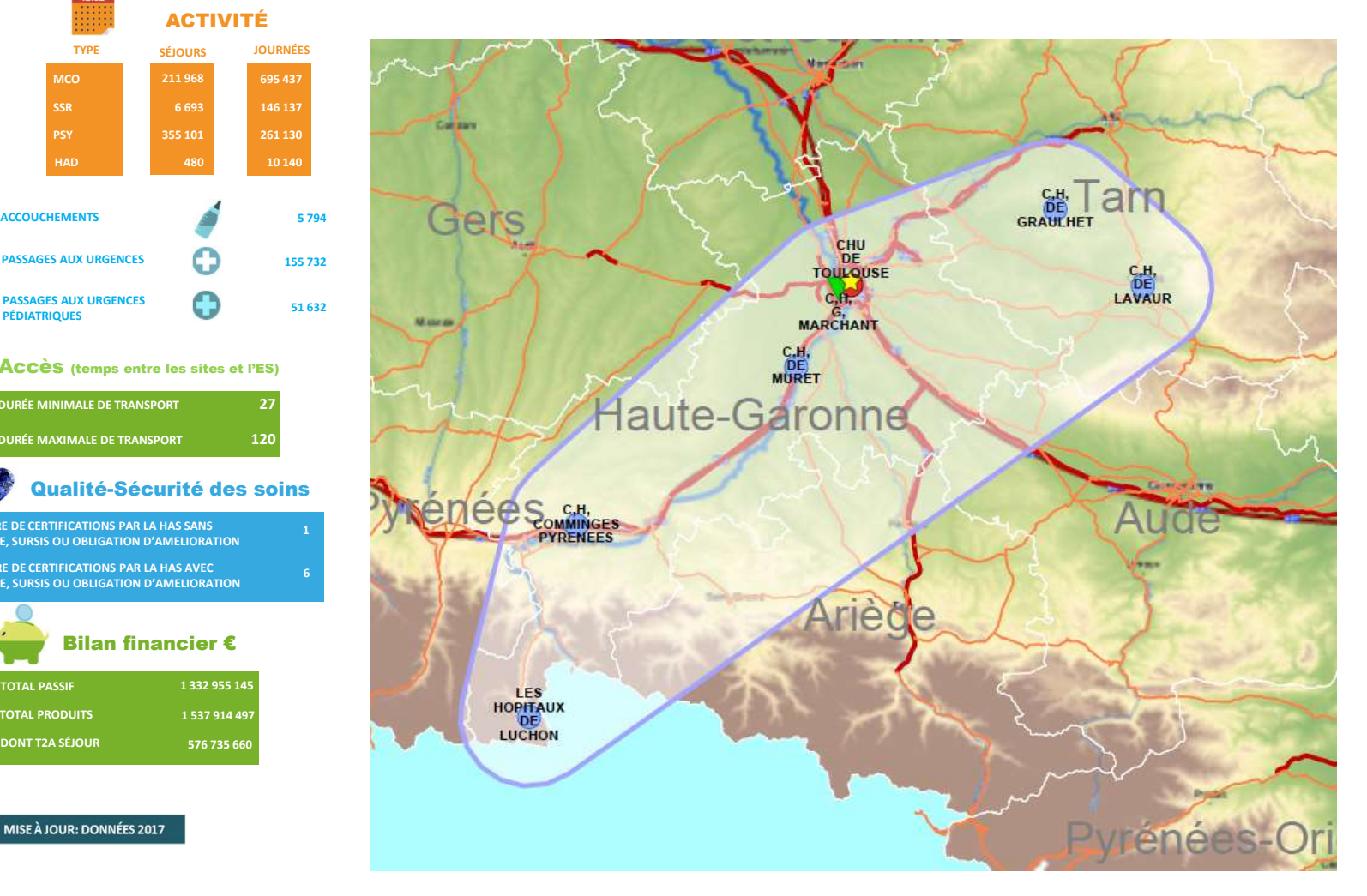